## Selezione 05\_2023DIPDC - Prova 1 del 6/6/2023

\* Indica una domanda obbligatoria

1. Email \*

2. Nome \*

3. Cognome \*

Domande

4. In un database Oracle, se un utente cancella una parte dei record su una una tabella per errore e commita alle ore 10:00, ce lo comunica alle 10:05, cosa possiamo fare:

*Contrassegna solo un ovale.*

PDRA - Posso fare una select con formato as of timestamp per recuperare i dati prima delle 10 in una tabella temporanea senza abilitare il database in flashback "on" entro il tempo di UNDO\_RETENTION

EKGH - I dati sono persi, serve per forza una restore con rman o da un expdp

TGUX - Posso usare la flashback table to timestamp se avevo settato il parametro DB\_FLASHBACK\_RETENTION\_TARGET su quella tabella

OYIZ - Utilizzo il "flashback database to " per tornare indietro sulla tabella, ma sole se ho configurato il database in flashback "on"

5. Se un database Oracle e' stato creato con US7ASCII come characterset e scopri che e' poi inadeguato, cosa puoi fare? \*

*Contrassegna solo un ovale.*

UNSF - Eseguo "alter database character set .."

MPZU - Ricreo il database

AXLL - Eseguo "create controlfile .." per mettere in testuale la definizione del database del controlfile, lo edito per specificare il characterset desiderato e ricreo il controlfile binario da quello testuale

ROYI - Eseguo "alter system character set .." ma prima lo testo col character set scanner per evidenziare colonne con caratteri inadeguati

\*

6. In un database Oracle, esegui il comando: "alter database clear logfile group 2" ma ti restituisce: "ORA-01624: log 2 needed for crash recovery of instance sole (thread1)". Che cosa significa? \*

*Contrassegna solo un ovale.*

NQHB - Log file group2 e' attivo

IVCG - Log file group2 non e' stato archiviato

WBVH - Log file group2 e' in uso per la recovery

- EPET Il gruppo 2 non e' multiplexato, quindi non si può
- 7. In un database Oracle, come puoi diagnosticare problemi con un membro di un multiplexed online log group? \*

*Contrassegna solo un ovale.*

IHNQ - Guardo la vista v\$LOGFILE

HWDG - Guardo la vista v\$LOGFILE\_MEMBER

RFTH - Guardo la vista v\$LOG

IQWU - Non serve fare una diagnosi, essendo multiplexato l'istanza va in crash quando succede un problema su un redolog

- 8. In un database Oracle, per restorare e recoverare un datafile che fa parte di un active undo tablespace, metti in ordine questi steps: \*
	- 1 Porta il file online
	- 2 Apri il database
	- 3 recover del file danneggiato
	- 4 restore del file danneggiato
	- 5 apri il db in mount
	- 6 apri il db in nomount
	- 7 forza il file danneggiato in offline

*Contrassegna solo un ovale.*

QIYN - 5-4-3-2 (1-6-7 non necessari)

XCXL - 6-7-4-3-1-2 (5 non necessario)

NAPB - 5-7-2-4-3-1 (6 non necessario)

ADYM - 6-1-4-5-3-1-7

9. In un database Oracle abbiamo creato un profilo con LIMIT SESSIONS PER USER 1, lo abbiamo assegnato a un utente, ma vediamo che puo' fare log on piu volte contemporaneamente. Quale potrebbe essere la causa? \*

## *Contrassegna solo un ovale.*

JOPU - Il parametro RESOURCE\_LIMIT non e' stato settato

PRWL - il parametro RESOURCE\_MANAGER\_PLAN non e' stato settato

- UEUM All'utente e' stato assegnato il ruolo DBA
- UGSH All'utente e' stata assegnata la Create session piu di 1 volta

10. Quali di queste affermazioni sono corrette riguardo agli extents in un database Oracle? \*

*Contrassegna solo un ovale.*

- JUGO Un Extent e' un gruppo consecutivo di blocchi Oracle
- EJDC Un Extent puo' distribuirsi su uno o piu datafile
- GQYF Un Extent puo' contenere blocchi Oracle di 1 o piu segmenti
- HNKS Un Extent e' un gruppo di blocchi random Oracle
- 11. In un server linux con SELINUX abilitato e in modalità enforcing, quale comando posso usare per permettere ad Apache \* di ascoltare sulla porta 85?

*Contrassegna solo un ovale.*

WYRZ - semanage port -a -t http\_port\_t -p tcp 85

- LGUT seenable port -a -t http\_port\_t -p tcp 85
- IOKG setenforce port -t http -p tcp 85
- LBND Non è necessario agire su selinux, in quanto si occupa di gestire le restrizioni per l'accesso al filesystem

12. In una istanza Oracle, quali di questi processi di background e' opzionale? \*

*Contrassegna solo un ovale.*

AIPZ - ARCCn GVHG - MMAN MSCJ - CKPT

- JWSL DBWn
- 13. Quale struttura della SGA non puo' subire un resize automatico allo startup della istanza Oracle? \*

*Contrassegna solo un ovale.*

FIUO - Log Buffer

YOKW - Tutte le strutture possono subire un resize automatico dopo la partenza di una istanza

HXNB - Java Pool

RSIS - Database Buffer Cache

14. In un database Oracle, dove si trova l'Automatic Diagnostic Repository? \*

*Contrassegna solo un ovale.*

- RZIL Su files del Sistema Operativo
- LYWB Nell'Automatic Workload Repository
- LHHQ Nel tablespace SYSAUX
- LVKW Nel data dictionary
- 15. In un database Oracle, dopo aver effettuato un RESETLOGS cosa cambierà? \*

*Contrassegna solo un ovale.*

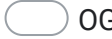

OGXV - Il log switch sequence number verra' resettato

KKLN - Avremo un nuovo database ID

- LCWU Tutti i backup precedenti e gli archivelogs diventeranno invalidi
- ZHCG Il system change number verra' resettato

16. In quale file viene messo il datasource esterno per un war deployato in un tomcat? \*

*Contrassegna solo un ovale.*

- LUBC Nel context.xml
- PDMT Nel catalina.properties
- HBYT Nel web.xml
- KBQU Nel ds.xml
- 17. Come posso bloccare la scrittura del file access log di un determinato VirtualHost in un Web Server Apache? \*

*Contrassegna solo un ovale.*

HZGX - Nel file di configurazione, all'interno della sezione del VirtualHost che mi interessa, inserisco la riga: "CustomLog /dev/null common", commentando le altre righe CustomLog eventualmente presenti

HKJC - Nel file di configurazione sostituisco le direttive CustomLog presenti con "CustomLog /dev/null common"

CGIA - Nel file di configurazione, all'interno della sezione del VirtualHost che mi interessa, commento tutte le direttive CustomLog e LogFormat

ZQPU - Nel file di configurazione, nella sezione principale del web server, commento la direttiva CustomLog

18. In un database Oracle, quale vista useresti per determinare se un dato tablespace e' self-contained per l'esecuzione di un tablespace point-in-time-recovery? \*

*Contrassegna solo un ovale.*

ERXT - TS\_PITR\_CHECK

BBPY - TPITR\_CHECK

BHKR - TS\_CHECK

- SGJV Nessuna delle altre risposte
- 19. Nell'effettuare database duplication di un database Oracle, quale duplicate database parameter useresti per assicurarti che gli online redologs siano creati nel posto desiderato? \*

*Contrassegna solo un ovale.*

AZNL - log\_file\_name\_convert

TROX - convert\_log\_file\_name

YLBV - file\_name\_convert\_log

HCGY - redo\_log\_file\_name\_convert

20. Quale comando di RMAN si usa per determinare quali database backups di un dabase Oracle sono attualmente disponibili?

*Contrassegna solo un ovale.*

DNDQ - list backup of database;

ZFWH - report backup of database;

YOAJ - report database backup;

QEJB - list backup summary;

21. Quale e' la Allocation Unit size consigliata da ORACLE (dalla versione 11g in poi) per un Diskgroup ASM che contiene \*datafiles?

*Contrassegna solo un ovale.*

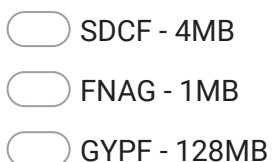

EIDG - 8KB

https://docs.google.com/forms/d/1el1lDWOE4L5tDdvPczhxtEW7A\_FCRahUCAqWmvUnZ9U/edit 10/12

\*

22. Quale comando e procedura (sommariamente) si usa per applicare una RU a un database Oracle in modalità RAC? \*

*Contrassegna solo un ovale.*

AEWI - "opatchauto apply ...", eseguito come utente root con profilo dell'utente grid, a database open. L'operazione è automatizzata ed esegue il patching di tutte le componenti: binari grid, binari oracle e patch del database registry. Il comando va lanciato su tutti i nodi se i binari non sono shared

ZDMI - "opatch apply ... ": si spegne il DB , si esegue il comando da utente grid per patchare i binari del grid, poi come utente oracle si rilancia per patchare i binari di oracle, va lanciato su tutti i nodi se i binari non sono shared. Alla fine si usa il comando datapatch per patchare il registry del database dopo averlo fatto ripartire

XNLS - "opatchauto apply ..." eseguito come utente oracle con profilo dell'utente grid, a database open. Il comando è automatico e applica le patch dei binari grid ed oracle. E' sufficiente lanciarlo solo sul primo nodo (master) se i binari non sono shared. Alla fine va lanciato datapatch per patchare il registry del database.

WQVS - "upgrade.jar ... ", eseguito come utenteroot a database open. L'operazione è automatizzata ed esegue il patching di tutte le componenti: binari grid, binari oracle e patch del database registry. Il comando va lanciato su tutti i nodi se i binari non sono shared

23. Come si puo' settare la SGA e la PGA di un database Oracle in gestione automatica in modo performante? \*

*Contrassegna solo un ovale.*

PTQO - Con ASSM e HugePages, settando SGA\_TARGET e PGA\_AGGREGATE\_TARGET, PGA\_AGGREGATE\_TARGET non va considerata nel calcolo delle Huge Pages

GKTJ - Con AMM senza HugePages settando SGA\_TARGET e PGA\_AGGREGATE\_TARGET , facendo attenzione che i 2 parametri stiano dentro al settaggio delle HugePages

QSGN - Con AMM e Hugepages settando solo il parametro SGA\_TARGET

PXXY - Con ASSM con HugePages settando il parametro MEMORY\_TARGET e PGA\_AGGREGATE\_TARGET, facendo attenzione che i 2 parametri stiano dentro al settaggio delle HugePages

Questi contenuti non sono creati né avallati da Google.

Google [Moduli](https://www.google.com/forms/about/?utm_source=product&utm_medium=forms_logo&utm_campaign=forms)